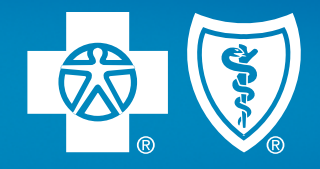

# NEW PROVIDERS ONLY Enrollment documents helpful hints

We've compiled a list of tips and hints for the required paperwork. Locate your provider type below and follow the tips and hints. You'll find our provider applications and signature documents at **[bcbsm.com/providers](https://bcbsm.com/providers)**.

# New Allied Practitioner

## Application

- Complete the fax cover page first. It'll populate the rest of the pages with the NPI and TIN. Please do not use your own cover page.
- **Don't** hand write on the fax cover page as it'll delay processing.

#### Section hints

- 1. Complete all demographics fields.
- 2. Complete your tax information.
- 3. Mark the boxes of the networks in which you want to participate.
- 4. Complete all address fields (primary, payment/remit, mailing and medical records request).
- 5. Add all services offered at your locations: These are the services members can search for on our online provider directory.
- 6. Add any additional practice locations.
- 7. Indicate yes or no on the questions. Don't forget to sign.

# Required documents

### Please see the [Required Documents Checklist \(PDF\)](https://www.bcbsm.com/content/dam/public/Providers/Documents/enrollment/WP-11225-Req-Doc-Checklist.pdf) then select the + located under *BCBSM agreements and signature documents* on the *Provider enrollment* web page.

# New Individual Practitioner

## Application

- Complete the fax cover page first. It'll populate the rest of the pages with the NPI and TIN. Please do not use your own cover page.
- **Don't** hand write on the fax cover page as it'll delay processing.

#### Section hints

- 1. Complete all demographics fields.
- 2. Complete your tax information.
- 3. Complete our specialty and board certification information (if applicable).
- 4. Mark the boxes of the networks in which you want to participate.
- 5. Complete all address fields (primary, payment/remit, mailing and medical records request).
- 6. Add all services offered at your locations: These are the services that members can search for on our online provider directory.
- 7. Add any additional individual practice locations.
- 8. Indicate yes or no on the questions. Don't forget to sign.

# Required documents

Please see the [Required Documents Checklist \(PDF\)](https://www.bcbsm.com/content/dam/public/Providers/Documents/enrollment/WP-11225-Req-Doc-Checklist.pdf) then select the + located under *BCBSM agreements and signature documents* on the *Provider enrollment* web page.

# New Group Provider

(Practitioners affiliated to your group must already be enrolled)

# Application

- Complete the fax cover page first. It'll populate the rest of the pages with the NPI and TIN. Please do not use your own cover page.
- Don't hand write on the fax cover page as it'll delay processing.

#### Section hints

- 1. Complete all demographics fields.
- 2. Mark the boxes of the networks in which you want to participate.
- 3. Complete all address fields (primary, payment/remit, mailing and medical records request).
- 4. Add all services offered at your locations: These are the services members can search for on our online provider directory.
- 5. Add any additional practice locations.
- 6. Add providers to your group (must already be enrolled).
- 7. Complete and sign.
- 8. Indicate yes or no on the questions. Don't forget to sign.

## Required documents

Please see the [Required Documents Checklist \(PDF\)](https://www.bcbsm.com/content/dam/public/Providers/Documents/enrollment/WP-11225-Req-Doc-Checklist.pdf) then select the + located under *BCBSM agreements and signature documents* on the *Provider enrollment* web page.

#### Group signature document

- Select the boxes that apply to your group. You may have multiple provider types.
- Complete all fields, sign and date. Contract effective date is based on signature date.

#### Group practice agency authorization and acknowledgement

- Complete the upper section of page 1 and check boxes for the networks for which you're applying.
- Have all providers affiliated to your group complete and sign page 2.
- Please retain for your records and do not fax.

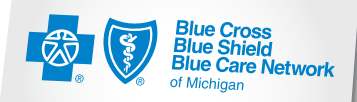

Confidence comes with every card.